#### <span id="page-0-0"></span>A Tour through the Realms of Reverse Engineering

#### **Ricardo J. Rodríguez**

<@RicardoJRdez> ※ rjrodriguez@unizar.es ※ <www.ricardojrodriguez.es>

 $\circledcirc$  All wrongs reversed

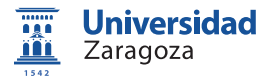

November 23, 2016

**Legacy Systems** Room A.12

### **Outline**

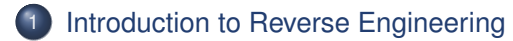

- 2 [Reverse Engineering of Protocols](#page-11-0)
- 3 [Reverse Engineering of Software](#page-13-0)
- 4 [Reverse Engineering of Integrated Circuits/Smart Cards](#page-47-0)

#### **[Conclusions](#page-121-0)**

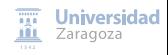

## <span id="page-2-0"></span>Agenda

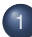

#### [Introduction to Reverse Engineering](#page-2-0)

- [What is Reverse Engineering?](#page-3-0)
- **•** [Motivation](#page-5-0)
- [Approaches to Reverse Engineering](#page-7-0)

**[Reverse Engineering of Protocols](#page-11-0)** 

**[Reverse Engineering of Software](#page-13-0)** 

4 [Reverse Engineering of Integrated Circuits/Smart Cards](#page-47-0)

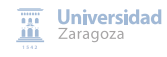

## <span id="page-3-0"></span>Introduction to Reverse Engineering (I)

#### Reverse Engineering

- Figure out how something works from an exhaustive analysis
- Improvement of legacy products/systems
- Different application domains
	- Hardware (legacy hardware)
	- Software (e.g. Samba)

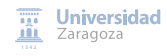

## Introduction to Reverse Engineering (I)

#### Reverse Engineering

- Figure out how something works from an exhaustive analysis
- Improvement of legacy products/systems
- Different application domains
	- Hardware (legacy hardware)
	- Software (e.g. Samba)
- Going backward in the development cycle

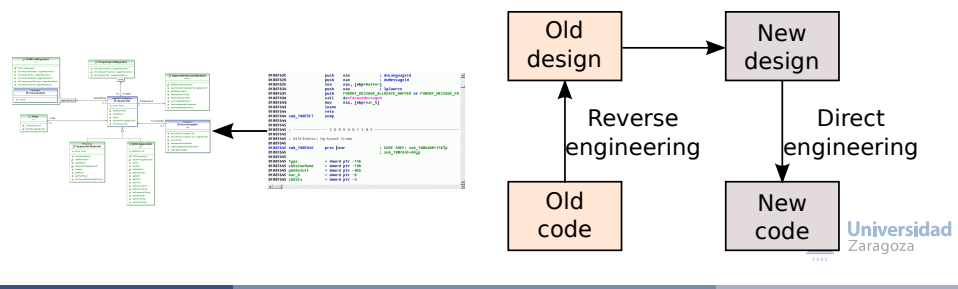

# <span id="page-5-0"></span>Introduction to Reverse Engineering (II): Motivation (1)

#### **Motivation**

- Interoperability
- Non-existent documentation
- Final product analysis
- **Security audit**
- Industrial (or military) espionage (e.g. II WW)
- Removal of anti-copy or limited use protections
- Creation of duplicates without license
- **•** Academic
- Innate curiosity
- Learn about the errors of other people

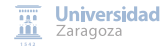

## Introduction to Reverse Engineering (II): Motivation (2)

#### Find bugs in software

- Incorrect checking of buffer limits (buffer overflow)
- Use of data without previous validation
- Cyclic routines for input data
- Byte-level copy operations
- Pointer arithmetic based in user-input data
- "Trust" in security systems with dynamic inputs

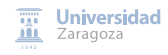

### <span id="page-7-0"></span>Introduction to Reverse Engineering (III): Approaches

#### White-box

- Full knowledge (e.g., source code)
- E.g.: WhiteBox SecureAssistant, IDAPro, SourceScope. . .

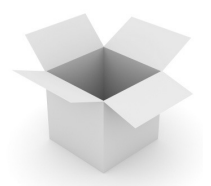

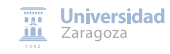

### Introduction to Reverse Engineering (III): Approaches

#### White-box

- Full knowledge (e.g., source code)
- E.g.: WhiteBox SecureAssistant, IDAPro, SourceScope. . .
- Gray-box
	- Partial knowledge
	- E.g.: Rational's Purify (use/consumption of memory), Valgrind

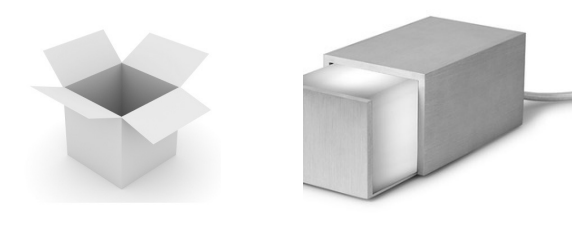

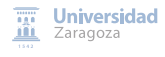

## Introduction to Reverse Engineering (III): Approaches

#### White-box

- Full knowledge (e.g., source code)
- E.g.: WhiteBox SecureAssistant, IDAPro, SourceScope. . .
- Gray-box
	- Partial knowledge
	- E.g.: Rational's Purify (use/consumption of memory), Valgrind

#### Black-box

- Null knowledge
- Analyse outputs of the system depending on different inputs

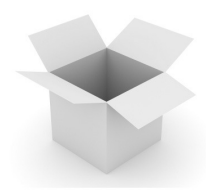

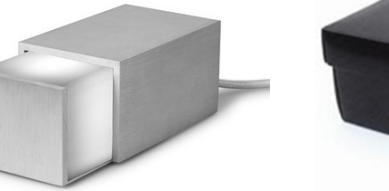

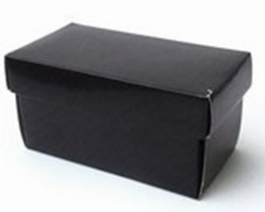

R. J. Rodríguez **[A Tour through the Realms of Reverse Engineering](#page-0-0)** Course 2016/2017 7/90

lad

### Reverse Engineering

Choose your side!

#### On hardware

- Reverse engineering of integrated circuits/smart cards
	- Low-level details
	- Physics and electronic knowledge (plus special hardware)
- Reverse engineering of devices
	- How system works?
	- How are the inputs and outputs?

#### On software

- Reverse engineering of protocols
	- How network layer works
- Reverse engineering of software
	- Low-level code analysis: assembly, calling conventions
	- Use of debugging/disassembler/decompiler tools
	- Programming

### <span id="page-11-0"></span>Agenda

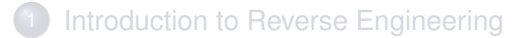

#### **[Reverse Engineering of Protocols](#page-11-0)**

**[Reverse Engineering of Software](#page-13-0)** 

#### [Reverse Engineering of Integrated Circuits/Smart Cards](#page-47-0)

#### **[Conclusions](#page-121-0)**

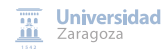

### Reverse Engineering of Protocols

#### Message format

- **Normally done by manual analysis**
- Recent research on automatic analysis
	- Message clustering
	- Emulate protocol implementation tracing message processing

#### • Protocol inference

- **Get the state-machine of the protocol**
- Two techniques
	- Off-line learning: observes communication and build a state-machine that matches observed message sequences  $\rightarrow$  NP-complete problem
	- On-line learning: the predictor is updated at each step with the given data. Polynomial time

#### **Check out papers of J. Caballero et al. (2007, 2009) and Cho et al. (2010)**

Universidad Zaragoza

### <span id="page-13-0"></span>Agenda

[Introduction to Reverse Engineering](#page-2-0)

**[Reverse Engineering of Protocols](#page-11-0)** 

[Reverse Engineering of Software](#page-13-0) • [What is it?](#page-14-0)

• [Types of Analysis](#page-19-0)

4 [Reverse Engineering of Integrated Circuits/Smart Cards](#page-47-0)

**[Conclusions](#page-121-0)** 

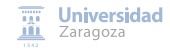

#### <span id="page-14-0"></span>Reverse code engineering

- Also known as *cracking* (also as Software Reverse Engineering)
- Remove code protections (copyrights)
- NOT always bad: bugs detection, potential exploits, . . . in your programs

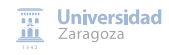

#### Reverse code engineering

- Also known as *cracking* (also as Software Reverse Engineering)
- Remove code protections (copyrights)
- NOT always bad: bugs detection, potential exploits, . . . in your programs
- Crackers: something else than a (salt) cookies...
	- NOT MISTAKE with CRiminal hACKERS

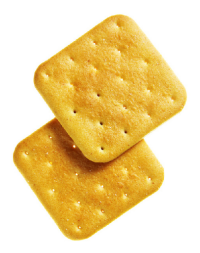

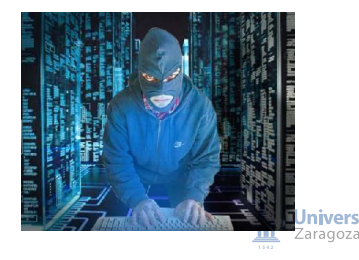

- Involves knowledge of assembler
- Involves knowledge of file formats
- Involves knowledge of Operating System
- Involves knowledge of networks

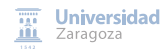

- Involves knowledge of assembler
- Involves knowledge of file formats
- **Involves knowledge of Operating System**
- Involves knowledge of networks
- Involves knowledge of laws
	- Jail is cold

#### **Methods**

- Analyze information exchange (on computer bus and network)
- **O** Disassembler: read PUSH EAX instead of 0x50
- Decompilation: recreate the high-level representation of the bytes

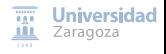

Well-known RCE examples

- Samba
	- They reverse-engineer unpublished information about how Windows file sharing worked
- Wine
	- They reverse-engineer unpublished information about Windows API
- OpenOffice
	- They reverse-engineer unpublished information about Microsoft Office file formats
- Mac OS System 4.1
	- Reversed in 1987 by Bell Laboratories to enable this OS to execute on RISC machines of their own

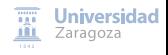

#### <span id="page-19-0"></span>Static Analysis

- Code is not executed (cold analysis)
- Steps:
	- **1** Analyse the PE header
	- 2 Read the code (disassembler)
	- Search for strings
	- **THINK!**

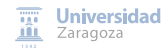

#### Static Analysis

- Code is not executed (cold analysis)
- **•** Steps:
	- **1** Analyse the PE header
		- Read the code (disassembler)
	- Search for strings
	- **THINK!**

Can you figure out what is doing?  $\rightarrow$  Not enough in all binaries

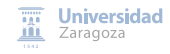

#### Dynamic Analysis

- Code is executed (hot analysis)
- Steps:
	- **1** Analyse the PE header
	- 2 Read the code (debugger)
	- **3** Search for strings
	- Observe the execution
	- **6** THINK!

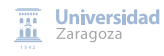

#### Dynamic Analysis

- Code is executed (hot analysis)
- Steps:
	- **1** Analyse the PE header
	- 2 Read the code (debugger)
	- **3** Search for strings
	- Observe the execution
	- **6** THINK!

#### Can you find out \*now\* what is doing?

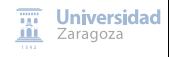

Understanding Assembler from Code – a MUST!

```
int main(int argc, char* argy[])
{
  printf("Hello , world! My name is %s and
    I've %d years old.", "Restituto", 23);
  return 0;
}
```

```
.section .rdata ,"dr"
LCO:.ascii " Restituto \0"
  .align 4
LCA:.ascii "Hello, world! My name is %s and
                 I've %d years old. \0"
  .text
_main:
LFB6:
  push ebp
  mov ebp, esp<br>and esp = 16
       \text{esp}, -16sub esp, 16
  call main
  mov DWORD PTR [esp+8], 23
  mov DWORD PTR [esp+4], OFFSET FLAT:LC0
  mov DWORD PTR [esp], OFFSET FLAT:LC1
  call printf
  mov eax, 0
  leave
  ret
```
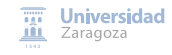

Basic techniques

- CD-Check
	- Check presence of a specific drive (e.g., AoE II, AvP Gold Editon)
- Event-fishing
	- Windows follows event-driven paradigm
	- Detect where a certain message is handled. That is, reveal the function that handles an input
- Serial-fishing
	- Find the correct serial for registering a software
- Keygenning. Two types:
	- Self-keygenning: patch the binary to show the correct key by itself
	- Keygen: replicate the key code generation

#### Example of CD Check (1)

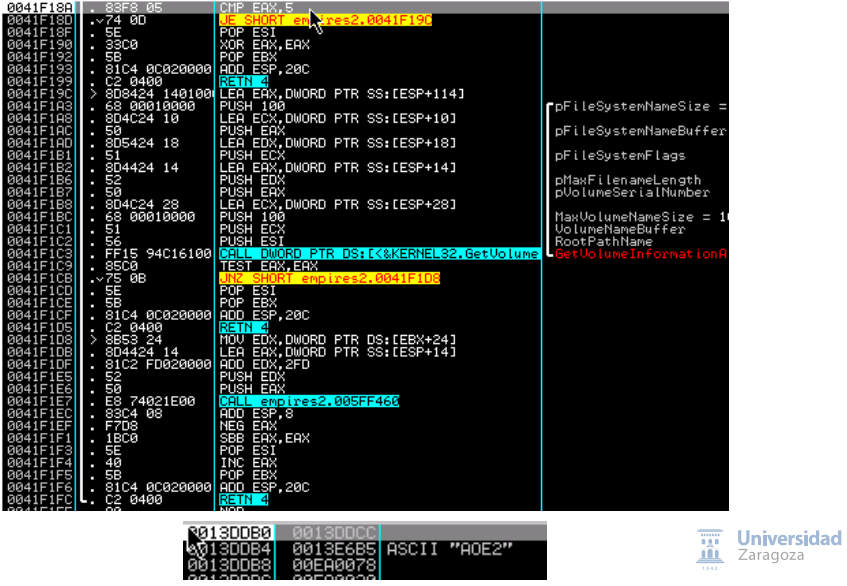

Example of CD Check (2)

\* Reference To: KERNEL32 GetDriv 10001898 FF1568110110 1000189E 83F805 100018A1 7569 100018A3 33ED 100018A5 BF01000000

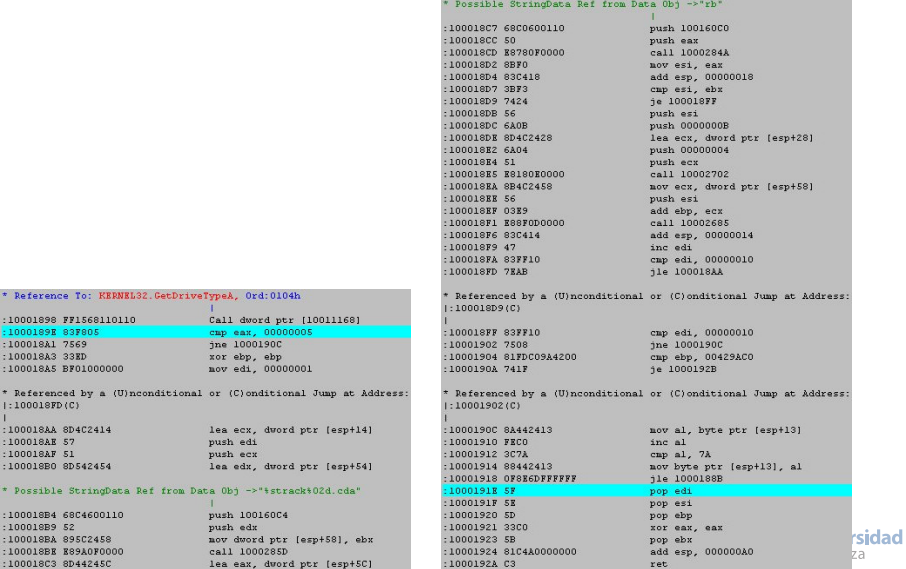

100018C3 8D44245C

100018BA 895C2458 100018BE E89A0F0000

 $|:100018FD(C)|$ 100018AA 8D4C2414 100018AE 57 100018AF 51 100018B0 8D542454 \* Possible StringData Ref from D: 100018B4 68C4600110 100018B9 52

R. J. Rodríguez **[A Tour through the Realms of Reverse Engineering](#page-0-0)** Course 2016/2017 20/90

Example of serial-fishing (1)

### Serial hardcoded in the code

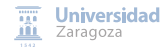

Example of serial-fishing (1)

#### Serial hardcoded in the code

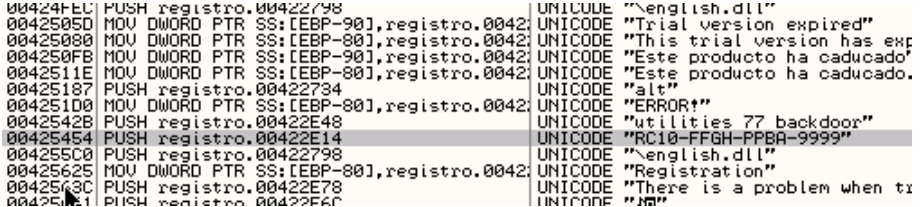

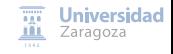

Example of serial-fishing (1)

#### Serial hardcoded in the code

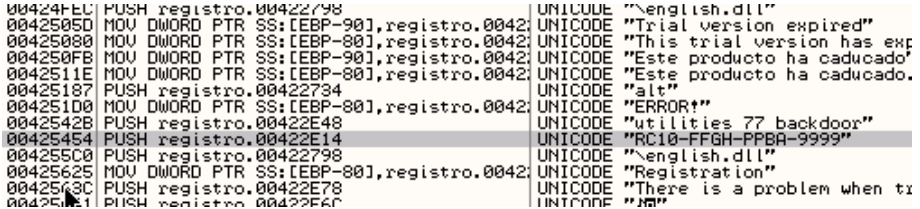

(Un)fortunately, not so common nowadays... $\ddot{\circ}$ 

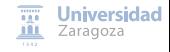

Example of serial-fishing  $(2)$  – file fwdv1.zip

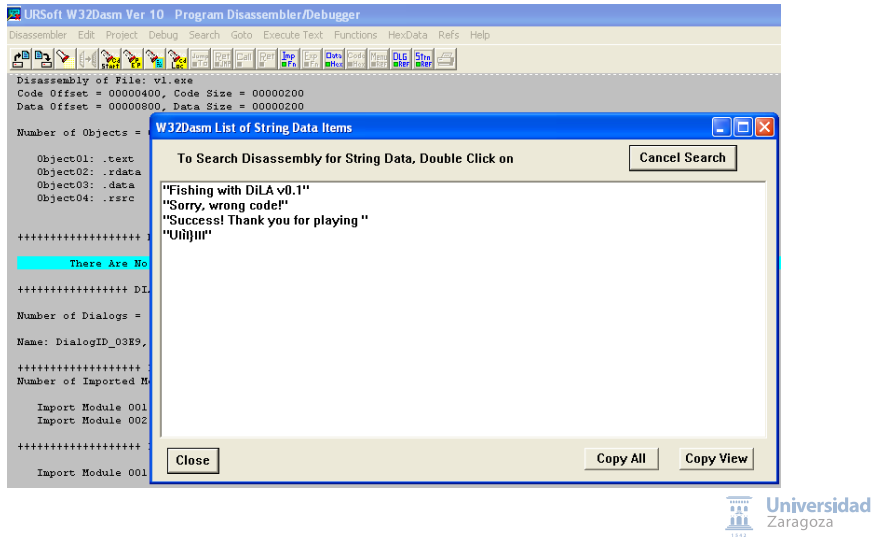

Example of serial-fishing  $(2)$  – file fwdv1.zip

```
* Reference To: user32.DialogBoxParamA, Ord:008Ah
:00401016 E87B000000
                                  Call 00401096
:0040101B 6A00
                                  push 00000000
* Reference To: kernel32. ExitProcess, Ord: 0080h
:0040101D E886000000
                                  Call 004010A8
:00401022 SS
                                  push ebp
:00401023 8BEC
                                  mov ebp esp
:00401025 817D0C11010000
                                 cmp dword ptr [ebp+0C], 00000111
:0040102C 754D
                                 ine 0040107B
:0040102E 817D10EB030000
                                  cmp dword ptr [ebp+10], 000003EB
:00401035,7542.jne 00401079
:00401037 6A00
                                  push 00000000
:00401039 6A00
                                  push 00000000
:0040103B 68EA030000
                                  push 000003EA
                                  push [ebp+08]
:00401040 FF7508
* Reference To: user32.GetDlgItemInt. Ord:00F3h
:00401043 K854000000
                                  Call 0040109C
                                  cmp eax, 0000029A
:00401048 3D9A020000
:0040104D 7416
                                  ie 00401065
:0040104F 6A10
                                  push 00000010
* Possible StringData Ref from Data Obj ->"Fishing with DiLA v0.1"
:00401051 6800304000
                                  push 00403000
* Possible StringData Ref from Data Obj ->"Sorry, wrong code!"
:00401056 6817304000
                                  push 00403017
                                                                              Ŧ.
                                                                                  Universidad
:0040105B FF7508
                                  push [ebp+08]
                                                                              ш
                                                                                   Zaragoza
* Reference To: user32. MessageBoxA, Ord: 019Dh
```
R. J. Rodríguez **[A Tour through the Realms of Reverse Engineering](#page-0-0)** Course 2016/2017 22/90

Example of serial-fishing  $(2)$  – file fwdv1.zip

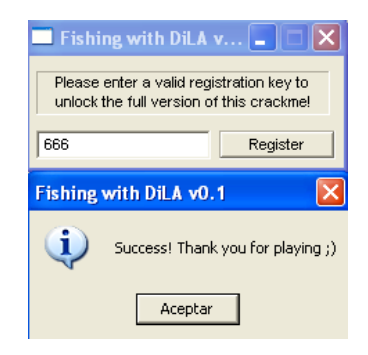

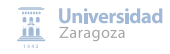

Example of self-keygenning (1) – file X-Converter.zip

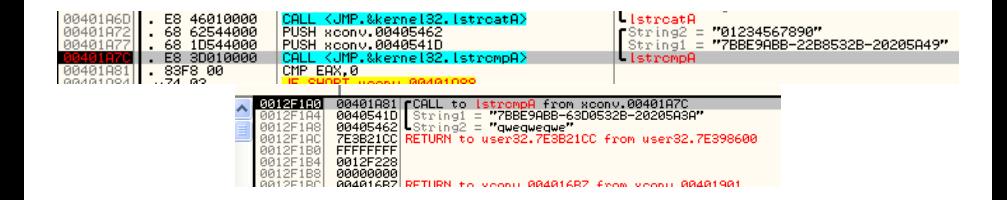

• Recall last example: lstrcmpA

Offset 0040541D: valid key

### Let's make the binary speak by itself...

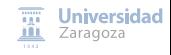

Example of self-keygenning (2) – file X-Converter.zip

#### MessageBox function

Displays a modal dialog box that contains a system icon, a set of buttons, and a brief applicationspecific message, such as status or error information. The message box returns an integer value that indicates which button the user clicked.

#### Syntax

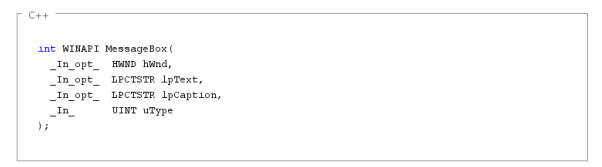

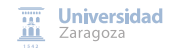

Example of self-keygenning (3) – file X-Converter.zip

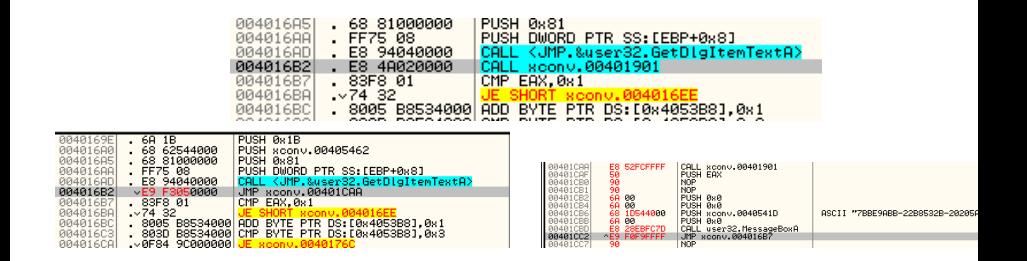

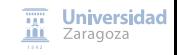
Example of self-keygenning (3) – file X-Converter.zip

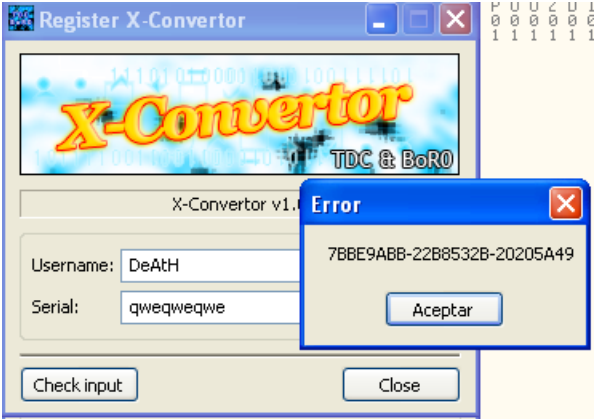

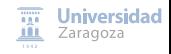

Example of keygenning  $(1)$  – file X-Converter.zip

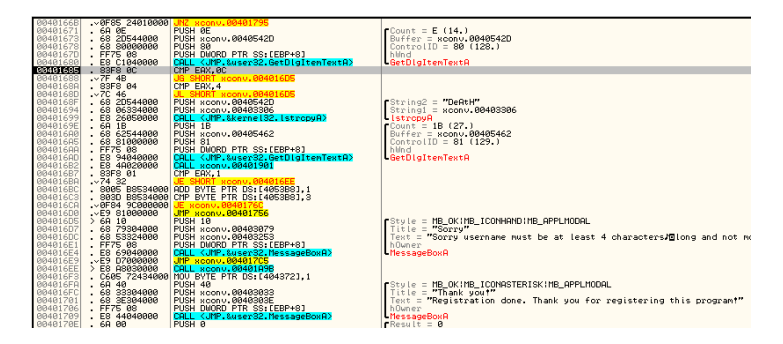

- $\bullet$  4  $\leq$  length name  $\leq$  12
- Length serial: 27 (read)
- Checking procedure: 00401901
- Name buffer: buf\_42D

Example of keygenning (2) – file X-Converter.zip

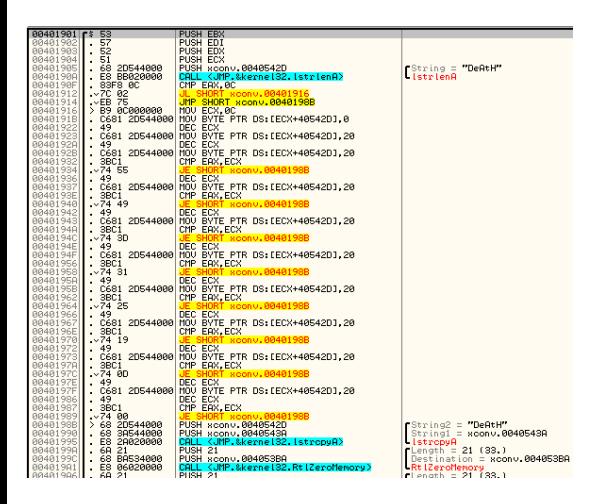

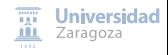

Example of keygenning (3) – file X-Converter.zip

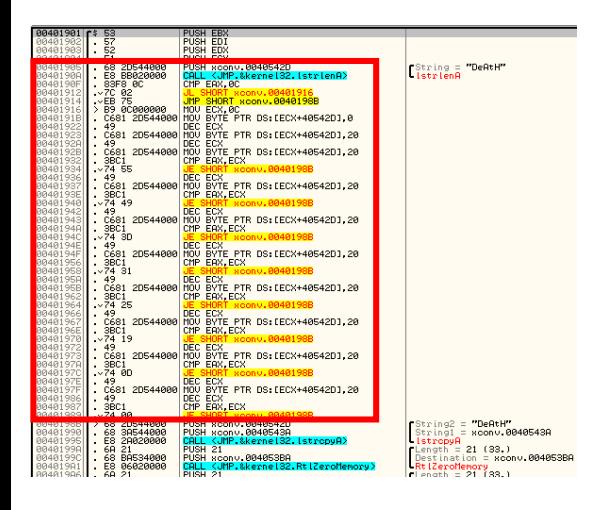

 $eax = strlen(buf 42D)$ :  $exc = 12$ : buf  $42D$ [ecx] = 00: for( $ear$ !  $ex: ex$ ) buf  $42D[ecx] = 20$ :

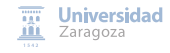

Example of keygenning  $(4)$  – file X-Converter.zip

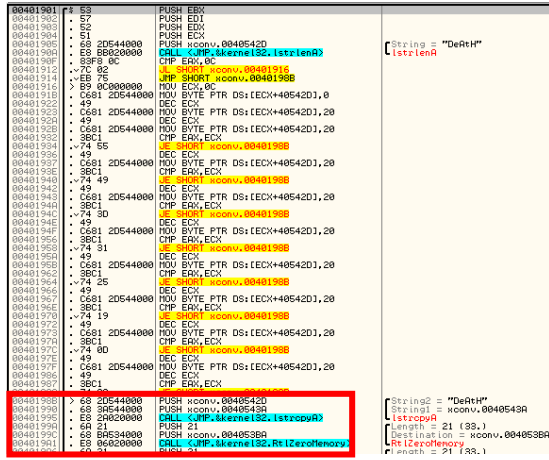

 $eax = strlen(buf 42D)$ :  $ecx = 12$ ; buf  $42D$ [ecx] = 00: for(; eax  $!=$  ecx; ecx --)  $buf_42D[ecx] = 20;$ buf  $43A =$  buf  $42D$ ;  $buf_3BA = zeros(33)$ ;

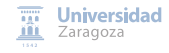

Example of keygenning  $(5)$  – file X-Converter.zip

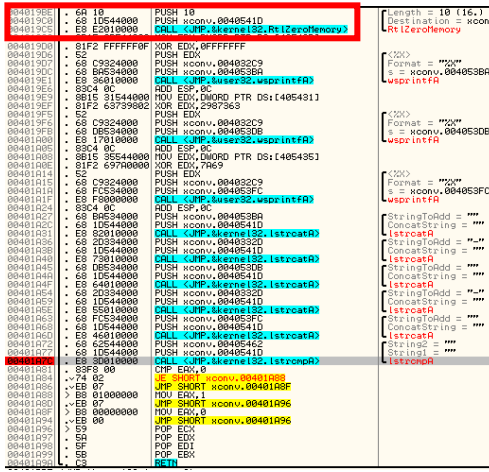

16.)<br>|xconv.0040541D 353BA

**AS3DB** 

assec

 $\cdots$ - ....  $H \rightarrow 0$ . m . ....  $H_{\rm{m}}H$  $-$  mm .... - ....  $eax = strlen(buf 42D)$ :  $ecx = 12$ :  $buf_42D[ecx] = 00;$ for( $: eax := ecx : ecx --$ ) buf  $42D[ecx] = 20$ :

buf  $43A =$  buf  $42D$ ; buf  $3BA = zeros(33)$ :  $buf_3DB = zeros(33);$  $buf_3FC = zeros(33);$ buf  $41D = zeros(16)$ :

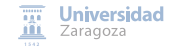

Example of keygenning  $(6)$  – file X-Converter.zip

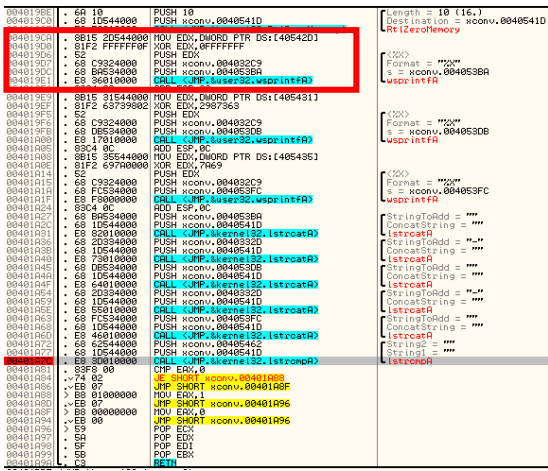

 $eax = strlen(buf_42D)$ ;  $ecx = 12$ : buf  $42D$ [ecx] = 00: for(; eax  $\vert = ecx$ ; ecx --) buf  $42D[ecx] = 20$ :

buf  $43A =$  buf  $42D$ : buf  $3BA = zeros(33)$ : buf  $3DB = zeros(33)$ :  $buf_3FC = zeros(33);$  $buf_41D = zeros(16);$ 

```
edx = buf_42D; // 4 bytes
edx A = 0xFFFFFFF;
buf_3BA = <edx in string>
// Recall endianness!!
```
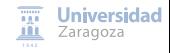

....

 $\bar{m}$ ...  $\cdots$ 

 $\overline{\phantom{a}}$ 

....

Example of keygenning  $(7)$  – file X-Converter.zip

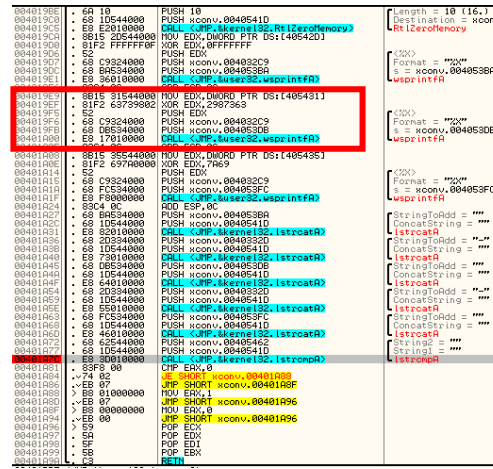

 $-0.00405410$ 

```
eax = strlen(buf 42D);
ecx = 12;
buf 42D[ecx] = 00:
for(: eax := ecx : ecx --)
  buf_42D[ecx] = 20;buf 43A = buf 42D:
buf 3BA = zeros(33):
buf_3DB = zeros(33);buf 3FC = zeros(33):
buf 41D = zeros(16):
edx = buf 42D; // 4 bytes
edx \wedge = 0xFFFFFFF;
```

```
buf_3BA = <edx in string>
// Recall endianness!!
```

```
edx = (buf 42D + 4): // 4 bytesedx A = 0x2987363;
buf 3DB = <edx in string >
// Recall endianness!!
```
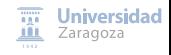

Example of keygenning (8) – file X-Converter.zip

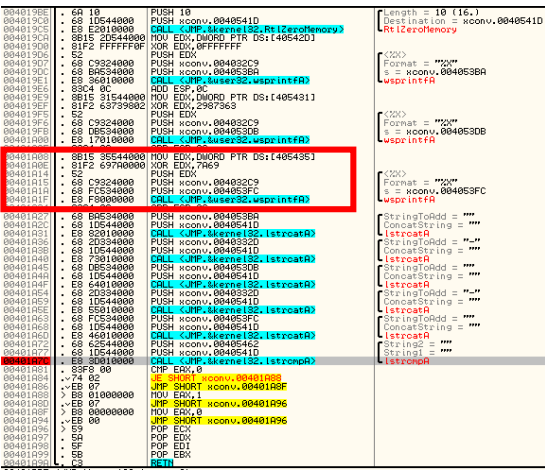

```
eax = strlen(buf 42D):
ecx = 12;
buf 42D[ecx] = 00:
for(; eax := ecx; ecx --)
 buf 42D[ecx] = 20:
```

```
buf 43A = buf 42D:
buf 3BA = zeros(33):
buf_3DB = zeros(33);buf 3FC = zeros(33):
buf 41D = zeros(16):
```

```
edx = buf 42D; // 4 bytes
edx A = 0xFFFFFFF:
buf 3BA = <edx in string >
// Recall endianness!!
```

```
edx = (huf 42D + 4); // 4 bytes
edx ^= 0x2987363;
buf 3DB = \text{edx} in string >
// Recall endianness!!
```

```
edx = (buf 42D + 8); // 4 bytes
edx ^= 0x7A69;
buf_3FC = <edx in string>
// Recall endianness!!
```

```
Universidad
THE
m
    Zaragoza
```
۰

Example of keygenning (9) – file X-Converter.zip

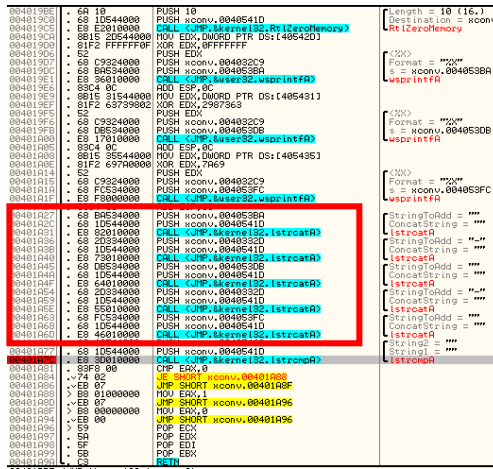

```
eax = strlen(buf 42D):
ecx = 12:
buf 42D[ecx] = 00:
for(: eax := ecx : ecx --)
  buf 42D[ecx] = 20:
```
buf  $43A =$  buf  $42D$ : buf  $3BA = zeros(33)$ :  $buf_3DB = zeros(33);$ buf  $3FC = zeros(33)$ : buf  $41D = zeros(16)$ :

```
edx = buf_42D; // 4 bytes
edx A = 0xFFFFFFF:
buf 3BA = <edx in string >
// Recall endianness!!
```

```
edx = (buf 42D + 4); // 4 bytes
edx ^= 0x2987363;
buf 3DB = \text{edx} in string >
// Recall endianness!!
```

```
edx = (buf_42D + 8); // 4 bytes
edx ^= 0x7A69;
buf_3FC = <edx in string>
// Recall endianness!!
```

```
buf 41D = buf_3BA \& '-'& buf_3DB & '-' & buf_3FC;
```
 $6.1$ 8:00nv.0040541D

,,,,  $\overline{\phantom{a}}$  $n = n$  $\sim$ .... . . . .

 $\cdots$ . ....

Example of keygenning (10) – file X-Converter.zip

```
void generate key(char *name, int len)
                                                    int compute_number(char *name ,
{
                                                                           int init int xor val)
        int bufLen = 32:
                                                    {
        char buf_3BA[bufLen], buf_3DB[bufLen],
                                                            int edx = name[init];
                buf 3FC[bufLen], buf 41D[15].
                nameFilled[12];
                                                            for(int i = 1; i < 4; i++)// Init
                                                              edx ^{\wedge} = name[init + i] << 8*i:
        memset(nameFilled, ' ', 12);
        for(int i = 0; i < 1en; i++)return edx^xor_val;
                nameFilled[i] = name[i];}
        memset(buf 3BA 0, bufLen);
                                                    /* Example of first num computation
        memset(buf 3DB 0, bufLen);
                                                    edx = nameFilled[0]:memset(buf_3FC, 0, bufLen);
                                                    edx ^4 = nameFilled[1] << 8:
        memset(buf 41D 0. 15);
                                                    edx ^{\wedge}= nameFilled[2] << 16;
                                                    edx ^{\wedge} = nameFilled[3] << 24:
        // Compute 1st num
                                                    // XOR it
        sprintf(buf 3BA  "%X"
                   compute_number(nameFilled , 0, 0xFFFFFFF));
edx ^= 0xFFFFFFF; */
        // Compute 2nd num
        sprintf(buf3DB "X"compute number(nameFilled 4, 0x2987363));
        // Compute 3rd num
        sprintf(buf_3FC , "%X",
                  compute number(nameFilled 8, 0x7A69));
        // Build key
        sprintf(buf_41D , "%s-%s-%s",
                  buf 3BA , buf 3DB , buf 3FC);
                                                                                       Universidad
        printf("Dear %s, your key is %s.\n", name , buf_41D);
                                                                                   ш
                                                                                       Zaragoza
}
```
# <span id="page-47-0"></span>Agenda

[Introduction to Reverse Engineering](#page-2-0)

**[Reverse Engineering of Protocols](#page-11-0)** 

**[Reverse Engineering of Software](#page-13-0)** 

4 [Reverse Engineering of Integrated Circuits/Smart Cards](#page-47-0)

- [Near Field Communication \(NFC\): What is it?](#page-50-0)
- [MIFARE classic: What is it?](#page-60-0)  $\bullet$
- **[Related Work](#page-91-0)**
- $\bullet$  [Android and NFC: A Tale of L](#page-95-0)yve
- [Problem Analysis](#page-98-0)

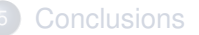

### Reverse Engineering of Integrated Circuits/Smart Cards

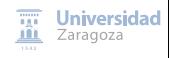

Reverse Engineering of Integrated Circuits/Smart Cards

# **Near Field Communication ¿?**

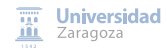

R. J. Rodríguez **[A Tour through the Realms of Reverse Engineering](#page-0-0)** Course 2016/2017 39/90

# <span id="page-50-0"></span>Near Field Communication: What is it? (I)

- Bidirectional short-range contactless communication technology • Up to 10 cm
- Based on RFID standards, works in the 13.56 MHz spectrum
- Data transfer rates vary: 106, <sup>216</sup>, and 424 kbps

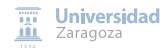

# Near Field Communication: What is it? (I)

- Bidirectional short-range contactless communication technology • Up to 10 cm
- Based on RFID standards, works in the 13.56 MHz spectrum
- Data transfer rates vary: 106, <sup>216</sup>, and 424 kbps

Security based on **proximity concern:** physical constraints

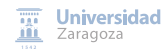

# Near Field Communication: What is it? (I)

- Bidirectional short-range contactless communication technology • Up to 10 cm
- Based on RFID standards, works in the 13.56 MHz spectrum
- Data transfer rates vary: 106, <sup>216</sup>, and 424 kbps

Security based on **proximity concern:** physical constraints

### Main elements & operation modes

- Two main elements:
	- Proximity Coupling Device (PCD, also NFC-capable device)
	- Proximity Integrated Circuit Cards (PICC, also NFC tags)
- Three operation modes:
	- Peer to peer: direct communication between parties
	- Read/write: communication with a NFC tag
	- Card-emulation: an NFC device behaves as a tag

# Near Field Communication: What is it? (II)

"Big" actors

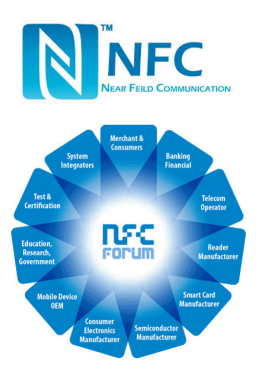

### NFC Forum

- Non-profit industry association
- Formed on March 18, 2004
- Founders: NXP Semiconductors (formerly Philips Semiconductors), Sony and Nokia
- Promotes implementation and standardisation of NFC
- 190 member companies (June 2013). Some located at Spain:
	- **•** Applus
	- **AT4 Wireless**

### Near Field Communication: What is it? (III) Real actors (1)

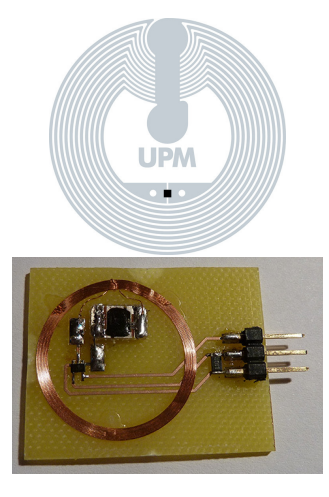

### **PICC**

- Proximity Integrated Circuit Card
- Commonly named as tag
- Passive or active (depends on power supply)
	- Widely used (cheaper): passive ones
- **o** It contains:
	- Internal capacitor
		- Stores the energy coming from the reader
	- **•** Resistor

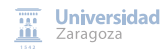

### Near Field Communication: What is it? (III) Real actors (2)

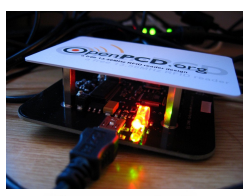

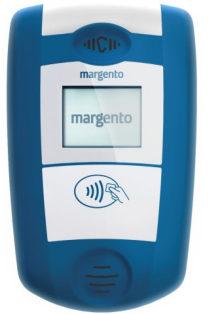

### PCD

- **Proximity Coupling Device**
- Commonly named as reader/writer
- Active (forced)
- Contains the antenna
	- Communication at the 13.56MHz
		- $(\pm 7kHz)$  frequency
	- **e** Electronic field

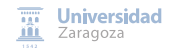

# Near Field Communication: What is it? (IV)

An interesting reading on this topic. . .

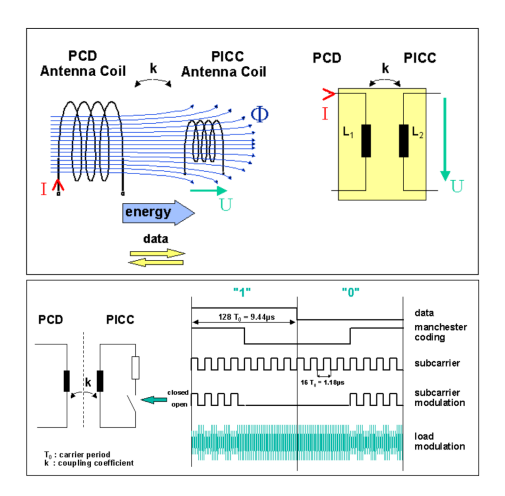

[Taken from 13.56 MHz RFID Proximity Antennas **TTT** Universidad ([http://www.nxp.com/documents/application\\_note/AN78010.pdf](http://www.nxp.com/documents/application_note/AN78010.pdf))]

R. J. Rodríguez **[A Tour through the Realms of Reverse Engineering](#page-0-0)** Course 2016/2017 44/90

# Near Field Communication: Where is it used? (V)

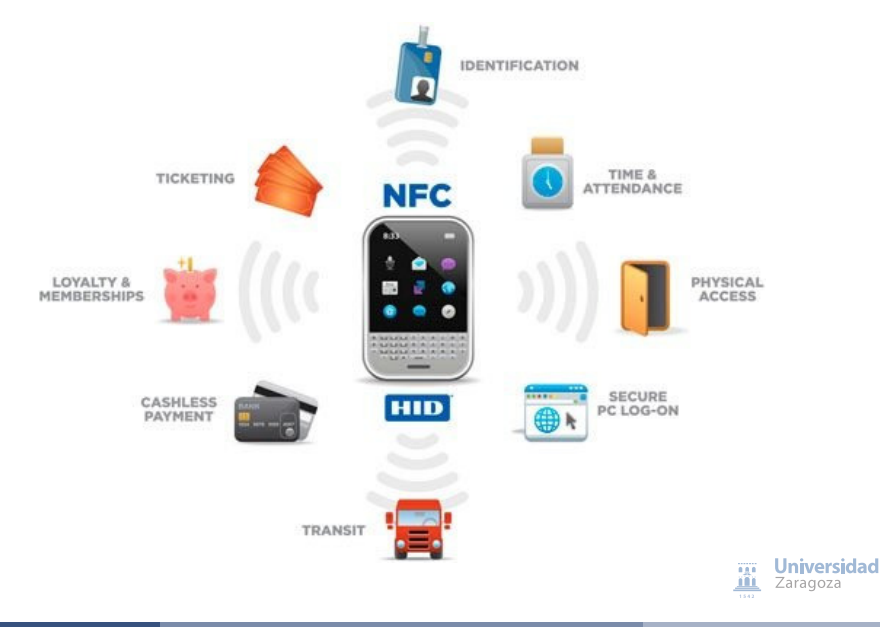

# Near Field Communication

#### Lab Environment

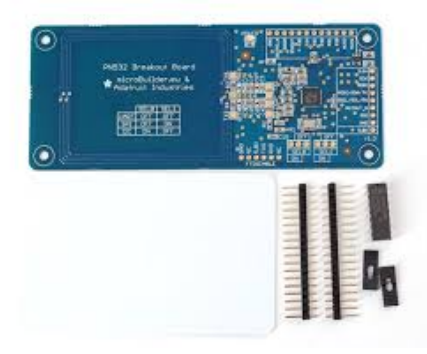

### Hardware

- AdaFruit PN532
- A computer

### **Software**

- **•** C compiler
- NFC Library (libnfc)
- NFC tools (nfc-tools)

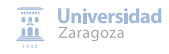

Reverse Engineering of Integrated Circuits/Smart Cards

# **MIFARE classic ¿?**

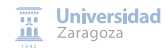

R. J. Rodríguez **[A Tour through the Realms of Reverse Engineering](#page-0-0)** Course 2016/2017 47/90

# <span id="page-60-0"></span>MIFARE Classic (I): What is it?

### MIFARE product family

- Introduced in 1995 by NXP
- "Advanced technology for RFID identification"
- Based on ISO/IEC 14443 Type A/B 13.56 MHz standard
- Several products:
	- **•** Ultralight
	- Classic
	- **•** DESFire
	- SmartMX

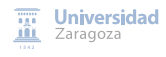

# MIFARE Classic (I): What is it?

### MIFARE product family

- Introduced in 1995 by NXP
- "Advanced technology for RFID identification"
- Based on ISO/IEC 14443 Type A/B 13.56 MHz standard
- Several products:
	- **•** Ultralight
	- Classic
	- **•** DESFire
	- SmartMX
- 50M reader and 5B card components sold
- ∼ 80% contactless ticketing credentials (according to ABI Research)

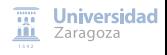

# MIFARE Classic (II): Some of its common uses

### Some systems using MIFARE Classic

### **Access Controls**

- University of Zaragoza
- Personal entrance Schiphol Airport (AMS)
- Dutch military bases
- Hotel room keys
- Many office and official buildings
- Ticketing events
- Public transport systems
	- OV-Chipkaart (NL)
	- Oyster card (London, UK)
	- Smartrider (AU)
	- EMT (Málaga, Spain)
	- Wikipedia: <http://en.wikipedia.org/wiki/MIFARE>

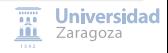

# MIFARE Classic (III): Internal Structure (1)

### Logical Structure

- **EEPROM** memory
- Basic unit: 16B block
- A sector is a set of blocks
- Two size variants:
	- 1KB (16 sectors, 4 blocks each)
	- 4KB (40 sectors, first 32 sectors are 4-block, the rest 16-block)

# MIFARE Classic (III): Internal Structure (1)

### Logical Structure

- EEPROM memory
- Basic unit: 16B block
- A sector is a set of blocks
- Two size variants:
	- 1KB (16 sectors, 4 blocks each)
	- 4KB (40 sectors, first 32 sectors are 4-block, the rest 16-block)

### Let me show you this graphically...

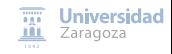

# MIFARE Classic (III): Internal Structure(2)

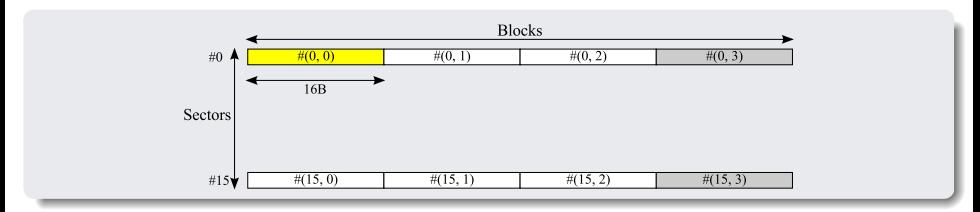

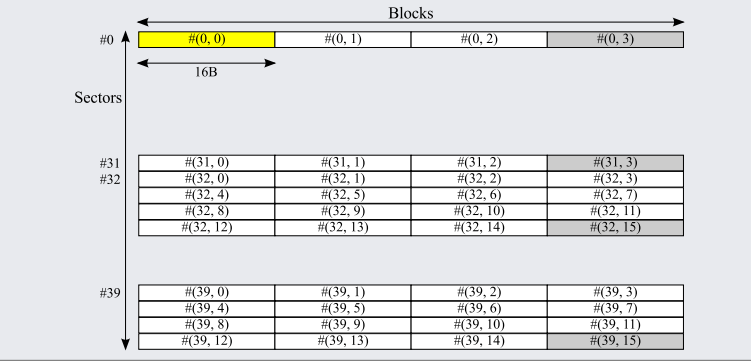

# MIFARE Classic (III): Internal Structure (3)

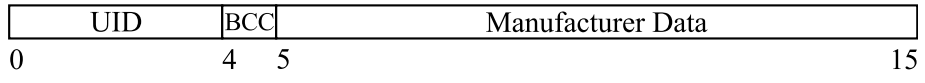

### Manufacturer block

- Sector 0, block 0 (yellow one in previous slide)
- Contains:
	- UID (4B)
	- BCC (bit count check, 1B): XOR-ing of UID bytes
	- Manufacturer data (11B)
- $\bullet$  Set and locked by manufacturer  $\rightarrow$  read only!

# MIFARE Classic (III): Internal Structure (3)

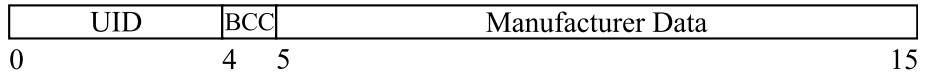

### Manufacturer block

- Sector 0, block 0 (yellow one in previous slide)
- Contains:
	- $\bullet$  UID (4B)
	- BCC (bit count check, 1B): XOR-ing of UID bytes
	- Manufacturer data (11B)
- $\bullet$  Set and locked by manufacturer  $\rightarrow$  read only!
	- Not the case for some Chinese cards  $\ddot{\circ}$

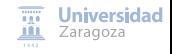

# MIFARE Classic (III): Internal Structure (4)

Storing data...

### Storing data into blocks

- **Read/write block** 
	- You can store data as you want, no matter how
- **•** Data block
	- Predefined format (look below!)
	- Don't worry: APIs will help you!
		- Only need a *value*, it puts all the values properly on its own...)
	- Contains:
		- Value (twice)
		- Value negated (once)
		- 1-byte address (twice)
		- 1-byte address negated (twice)

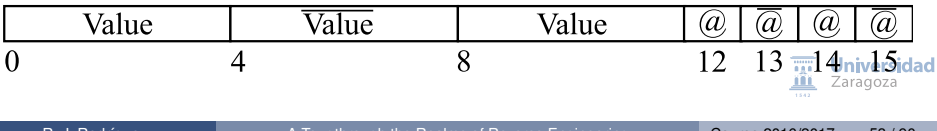

# MIFARE Classic (III): Internal Structure (5)

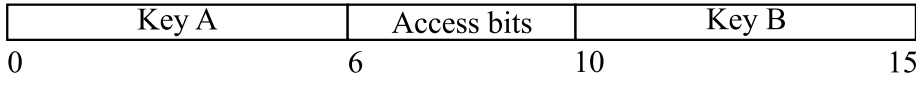

### Sector trailer

- Last one in each sector (grey ones in previous slide)
- Contains:
	- Key A
	- **Access Bits**
	- Key B
- Authentication per sector before any operation is allowed
- Access bits define how is the auth. required and what operations are allowed
- **Having fun with access bits may provoke a useless tag!**
- Keys are set to FFFFFFFFFFFFh at delivery

### MIFARE Classic (III): Internal Structure (6) **Operations**

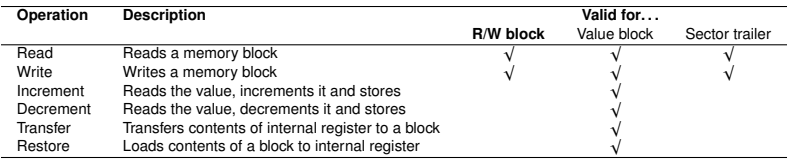

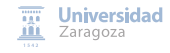

# MIFARE Classic (III): Internal Structure (7)

#### Access Conditions

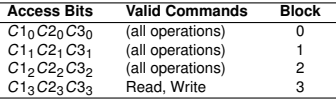

- 3 bits define access conditions for every data block and sector trailer
- Stored non-negated and negated
- Commands are executed only after a successful authentication

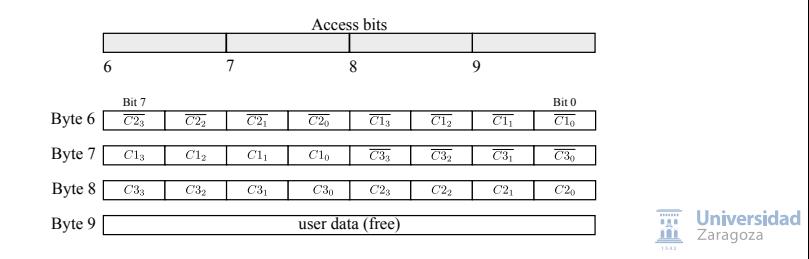
## MIFARE Classic (III): Internal Structure (8)

Access Conditions for sector trailer

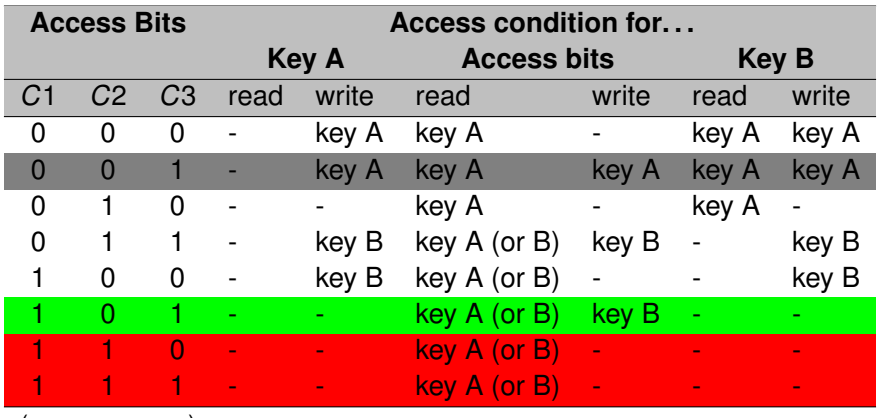

(- means never)

**Recall**: show mfcab tool (<https://bitbucket.org/rjrodriguez/mfcab>)niversidad

## MIFARE Classic (III): Internal Structure (9)

Access Conditions for data blocks

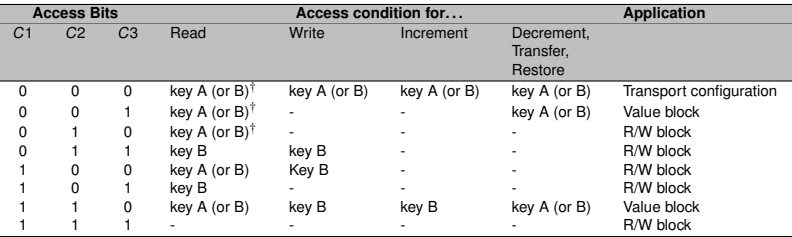

(- means never)

† if key B can be read in the sector trailer, then it cannot be used for authentication

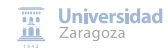

#### Protocol steps

- **1** Get the tags in the reader's range
- 2 Select only one tag (anticollision loop)
- Access a block, with key A or key B (starts authentication step)

#### Authentication step

- Challenge-response mutual authentication using nonces
	- Nonce: randomly generated information
	- Nonces generated from a LFSR (next slides)

### MIFARE Classic: Communication Protocol (II) UML-SM of a NFC tag

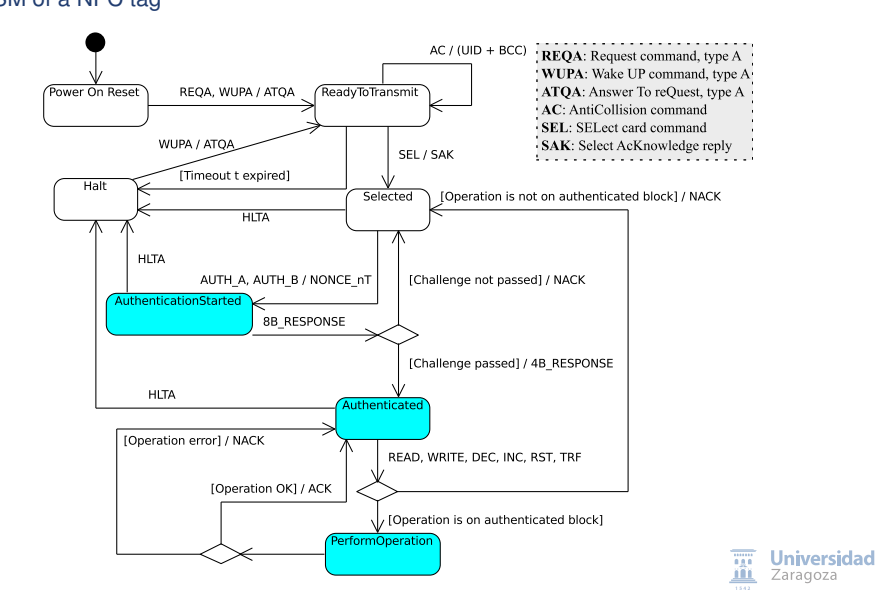

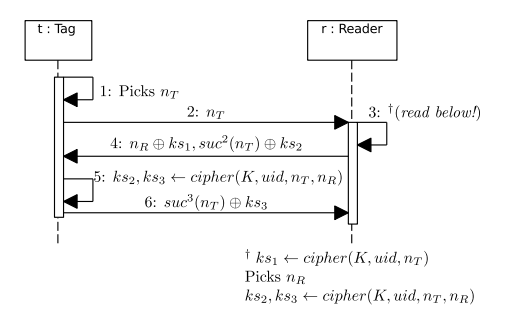

#### Three-pass authentication

- **1** Send nonce  $(n_T)$  as challenge
	- Generated by a 16-bit LFSR ( $g(x) = x^{16} + x^{14} + x^{13} + x^{11} + 1$ )
- 2 Send response and other nonce  $n<sub>B</sub>$  as challenge
- <sup>3</sup> Send response
- Note: from  $n<sub>T</sub>$ , communication is ciphered

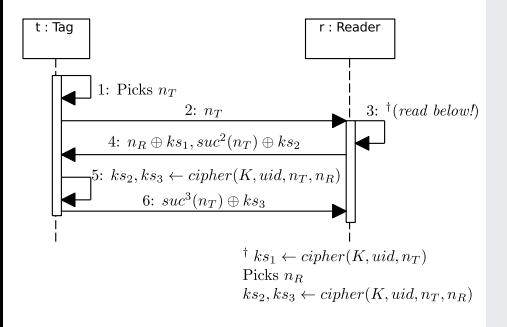

### **Known plaintext** [GKMRVSJ-ESORICS-08]

• Recall:  $n<sub>T</sub>$  is in plaintext

 $\sim$ 

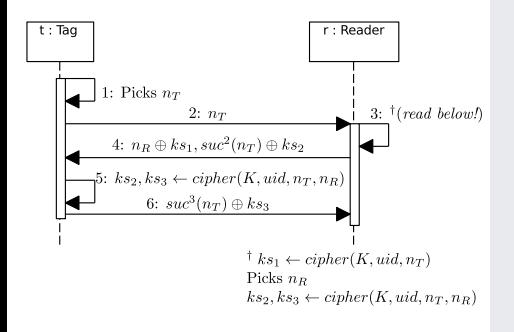

### Known plaintext [GKMRVSJ-ESORICS-08]

- Recall:  $n<sub>T</sub>$  is in plaintext
- Given  $n<sub>T</sub>$ , compute  $suc^2(n_T) \rightarrow k s_2 = n_T \oplus suc^2(n_T)$

 $\sim$ 

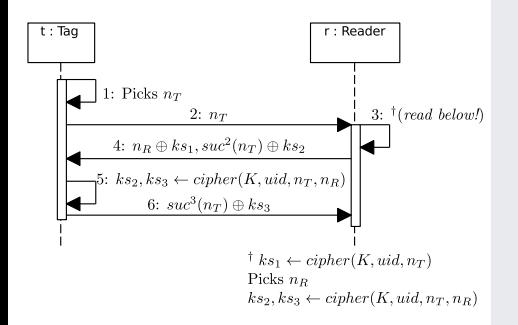

### Known plaintext [GKMRVSJ-ESORICS-08]

- Recall:  $n<sub>T</sub>$  is in plaintext
- Given  $n<sub>T</sub>$ , compute  $suc^2(n_T) \rightarrow k s_2 = n_T \oplus suc^2(n_T)$
- When tag does not send last response, some readers time out and send HLT command  $XORed$   $ks<sub>3</sub>$ 
	- HLT command is known, then we recover  $ks<sub>3</sub>$

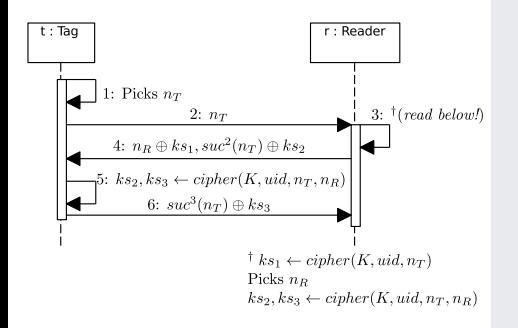

### Known plaintext [GKMRVSJ-ESORICS-08]

- Recall:  $n<sub>T</sub>$  is in plaintext
- Given  $n<sub>T</sub>$ , compute  $suc^2(n_T) \rightarrow k s_2 = n_T \oplus suc^2(n_T)$
- When tag does not send last response, some readers time out and send HLT command  $XORed$   $ks<sub>3</sub>$ 
	- HLT command is known, then we recover  $ks<sub>3</sub>$
- Eavesdropping a successful authentication session
	- $ks_2$ ,  $ks_3$  recovered from  $suc^2(n_T) \oplus n_T$ ,  $suc^3(n_T) \oplus n_T$

## MIFARE Classic: CRYPTO1 (I)

- Proprietary stream cipher. Key length of 48 bits
- "Security by obscurity" principle
- Hardware on-chip: faster cryptographic operations!
- Reversed some years ago...:
	- K. Nohl and H. Plötz: "Mifare: Little Security, Despite Obscurity", in Chaos Communication Congress, 2007. Reverse engineering on silicon implementation
	- **García et al.: "Dismantling MIFARE Classic", in** *ESORICS* **2008. Fully** disclosed the entire encryption algorithm

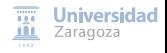

## MIFARE Classic: CRYPTO1 (I)

- Proprietary stream cipher. Key length of 48 bits
- "Security by obscurity" principle
- Hardware on-chip: faster cryptographic operations!
- Reversed some years ago...:
	- K. Nohl and H. Plötz: "Mifare: Little Security, Despite Obscurity", in Chaos Communication Congress, 2007. Reverse engineering on silicon implementation
	- **García et al.: "Dismantling MIFARE Classic", in** *ESORICS* **2008. Fully** disclosed the entire encryption algorithm
- Linear Feedback Shift Register (LFSR) + two-layer non-linear filter generator
	- At every clock tick, register is shifted one bit to the left
	- Leftmost bit: discarded
	- Feedback bit: computed with  $g(x)$

 $g(x) = x^{48} + x^{43} + x^{39} + x^{36} + x^{36} + x^{34} + x^{33} + x^{31} + x^{29} + x^{24} + x^{23} + x^{21} + x^{19} + x^{13} + x^{9} + x^{7} + x^{6} + x^{5} + x^{10}$ 

## MIFARE Classic: CRYPTO1 (II)

#### Initialisation diagram

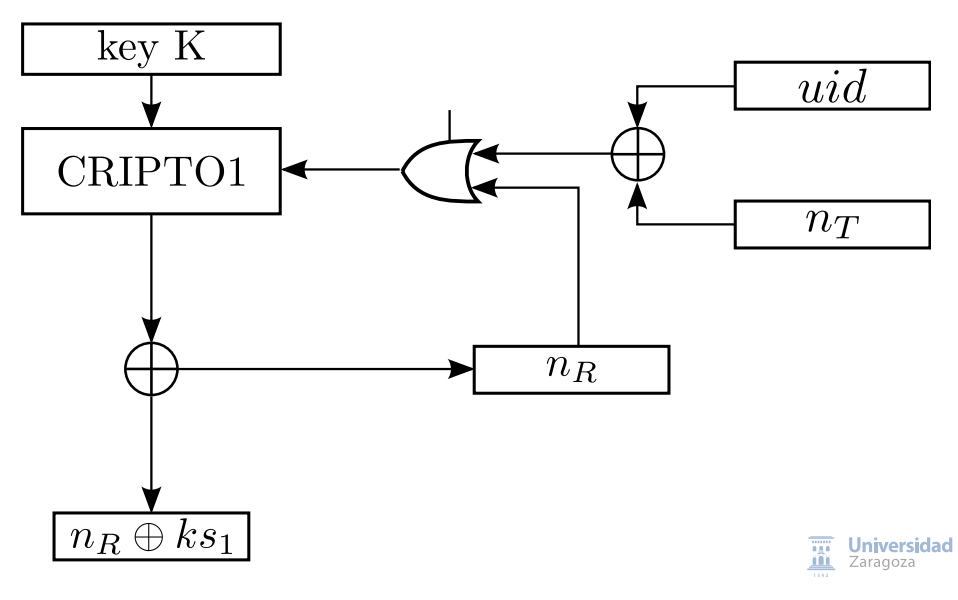

### MIFARE Classic: Known Weaknesses (I)

On Pseudo-Random Number Generator

### **MOST CRITICAL weakness**

#### Low entropy

- LFSR generating nonces: 16-bit length
- 0.6 seconds to generate ALL possible nonces [NESP-USENIX-08]
- Generator resets to a known state every time the tag starts operating
	- Just a wait a fixed number of clock cycles. . .
	- Experimentally possible to get the same nonce every 30ms using Proxmark 3 reader

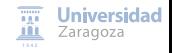

## MIFARE Classic: Known Weaknesses (II)

On Cryptographic Cipher

 $X_9, X_{11}, X_{13}, \ldots, X_{47}$ 

#### Keystream generation

- Odd bits as inputs to the filter functions
- Divide-and-Conquer technique
	- Split even, odd bits in groups
	- Firstly focus on odd group:
		- After 2 shifts, new input is  $x_{11}, x_{13}, \ldots, x_{47}$  and  $x_{49}$
		- Used for generating two keystreams
		- Explore what bits generate the right keystreams

### Attack: Recover all sector keys without the needed of a genuine reader

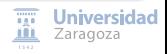

## MIFARE Classic: Known Weaknesses (III)

On Cryptographic Cipher

 $X_9, X_{11}, X_{13}, \ldots, X_{47}$ 

#### Leftmost bit not used in filter generator

- **•** First 9 bits unused
- Attack: Rollback LFSR state bit a bit
	- Recover the initial state of LFSR

### Statistical Bias [C-SECRYPT-09]

- With a  $\pi = 0.75$ , ks<sub>1</sub> is independent of the last three bits of  $n_R$
- Attack: card-only attack
	- Recover one key, then apply nested authentication attack [GKMRVSJ-ESORICS-08]
	- Does not require any pre-computation
	- Extremely fast, and requires a few hundred queries
	- Further information: <http://eprint.iacr.org/2009/137.pdf>

## MIFARE Classic: Known Weaknesses (IV)

On Communication Protocol

### One-Time Padding (OTP)

- ISO-14443-A: every byte sent is followed by a parity bit
- MIFARE Classic computes parity bit over plaintext instead of ciphertext
- LFSR is not shifted after parity bit encryption

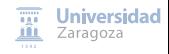

## MIFARE Classic: Known Weaknesses (IV)

On Communication Protocol

### One-Time Padding (OTP)

- ISO-14443-A: every byte sent is followed by a parity bit
- MIFARE Classic computes parity bit over plaintext instead of ciphertext
- LFSR is not shifted after parity bit encryption
- Next plaintext and parity bit use the same keystream  $\rightarrow$  OTP seems not to be  $\overline{OP}$
- More examples of violating OTP property:
	- Venona Project (U.S. counter-intelligence program during Cold War)
	- Point-to-Point Tunneling Protocol (PPTP)
	- IEEE 802.11 WEP

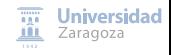

## MIFARE Classic: Known Weaknesses (V)

#### On Communication Protocol

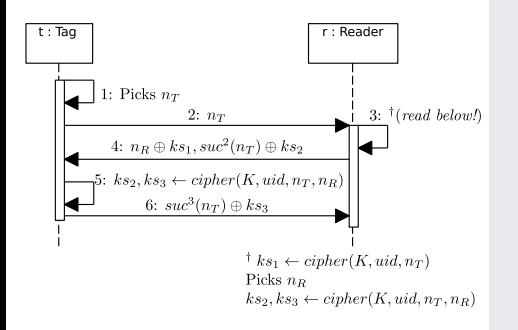

#### Information Leak from Parity

- Second step in authentication, reader sends  $n_R$ , suc<sup>2</sup>( $n_T$ )<br>PICC sheeks parity bits in
- PICC checks parity bits in  $n_R$ before checking  $suc^2(n_T)$ 
	- When parity is incorrect, PICC does not answer
	- When  $suc^2(n_T)$  is incorrect, it answers NACK (transmission error)
- NACK sent encrypted  $\rightarrow$  ks<sub>3</sub> can be recovered

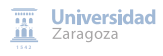

## MIFARE Classic: Known Weaknesses (VI)

On Deployment

### Default Keys

- Some chip manufacturers leave default keys on chips
- This is obvious, as companies must make the effort to do system integration for clients (sic!)
- RTFM: Chip manufacturer warns about CHANGING default keys
- Default keys are well-known and documented

FFFFFFFFFFFFh 000000000000h 1A982C7E459Ah A0A1A2A3A4A5h B0B1B2B3B4B5h AABBCCDDEEFFh D3F7D3F7D3F7h 4D3A99C351DDh

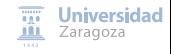

## Related Work (I)

#### On MIFARE Classic weaknesses analysis (1)

NP-CCC-07 K. Nohl and H. Plötz, "Mifare: Little Security, Despite Obscurity", in Chaos Communication Congress, 2007.

GKMRVSJ-ESORICS-08 García et al., "Dismantling MIFARE Classic", in Procs. of the European Symposium on Research in Computer Security (ESORICS), 2008.

KHG-CARDIS-08 G.d Koning Gans et al., "A Practical Attack on the MIFARE Classic", in Procs. of the Smart Card Research and Advanced Applications Conference (CARDIS), 2008.

NESP-USENIX-08 K. Nohl et al., "Reverse-Engineering a Cryptographic RFID Tag". In USENIX Security Symposium, 2008.

GRBS-SP-09 F.D. García et al., "Wirelessly Pickpocketing a Mifare Classic Card", in Procs. of the 30th IEEE Symposium on Security and Privacy (S&P), 2009.

LUIUYVLU

## Related Work (II)

#### On MIFARE Classic weaknesses analysis (2)

C-SECRYPT-09 N.T. Courtois, "The Dark Side of Security by Obscurity and Cloning MiFare Classic Rail and Building Passes Anywhere, Anytime". In Procs. of the Int. Conf. on Security and Cryptography (SECRYPT), 2009

GRBS-SP-09 F.D. García et al., "Wirelessly Pickpocketing a Mifare Classic Card", in Procs. of the 30th IEEE Symposium on Security and Privacy (S&P), 2009

Tan-MScThesis-09 W.H. Tan, "Practical Attacks on the MIFARE Classic", Imperial College London, 2009

#### **On NFC Attacks**

VK-NFC-11 R. Verdult and F. Kooman, "Practical Attacks on NFC Enabled Cell Phones". In Procs. of the 3rd Int. Workshop on Near Field Communication, 2011

## Related Work (III)

### On MIFARE Attacks

- Sogeti ESEC Pentest: "Playing with NFC for fun and coffee"
- BackTrack Linux: "RFID Cooking with Mifare Classic" (2012)
- C. Miller, "Exploring the NFC Attack Surface", in BlackHat US, 2012.
- ComputerWorld article: "Android NFC hack enables travelers to ride subways for free, researchers say" (2012)
- HackPlayers: "Cómo colarse en el metro de forma elegante" (2012)
- Security ArtWork: "Hacking RFID, rompiendo (...) Mifare" (2010)

#### On NFC-related issues

- R. Lifchitz, Hacking the NFC credit cards for fun and debit (Hackito Ergo Sum 2012)
- J.M. Esparza, Give me your credit card, the NFC way (NcN'12)
- J. Vila, R.J. Rodríguez, Practical Experiences on NFC Relay Attacks with Android: Virtual Pickpocketing Revisited. In RFIDSec 2015

Extending the lab environment

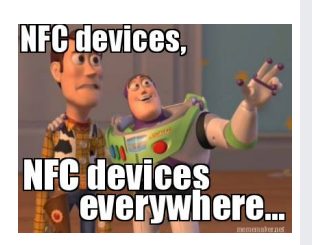

- NFC brings "cards" to mobile devices
- Payment sector is quite interested in this new way for making payments
	- 500M NFC payment users expected by 2019
- Almost 300 smart phones available at the moment with NFC capabilities
	- Check [http:](http://www.nfcworld.com/nfc-phones-list/)
		- [//www.nfcworld.com/nfc-phones-list/](http://www.nfcworld.com/nfc-phones-list/)
	- Most of them runs Android OS

### **Time to buy a NFC-capable device!**

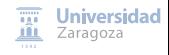

## Android and NFC: A Tale of  $L$  ve (I)

Recap on evolution of Android NFC support

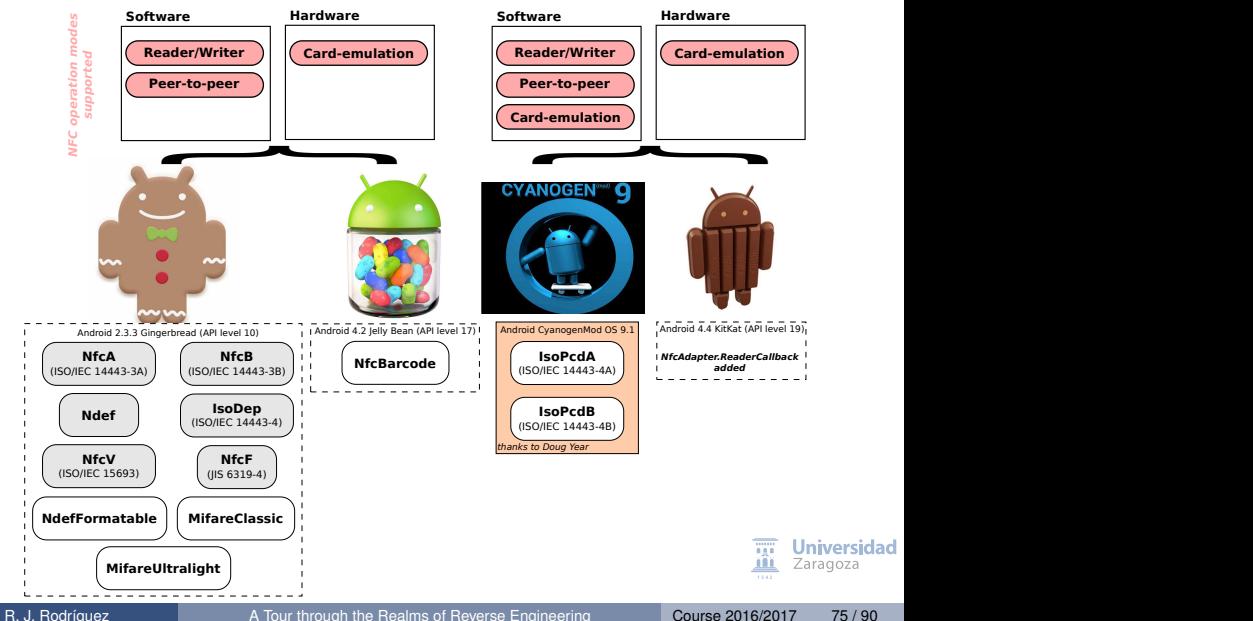

## Android and NFC: A Tale of  $L$  ve (II)

Digging into Android NFC stack

- Event-driven framework, nice API support
- Two native implementations (depending on built-in NFC chip)
	- libnfc-nxp
	- libnfc-nci

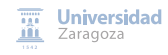

## Android and NFC: A Tale of  $L$  ve (II)

Digging into Android NFC stack

- Event-driven framework, nice API support
- Two native implementations (depending on built-in NFC chip)
	- libnfc-nxp
	- libnfc-nci
- NXP dropped in favour of NCI:
	- Open architecture, not focused on a single family chip
	- Open interface between the NFC Controller and the DH
	- Standard proposed by NFC Forum

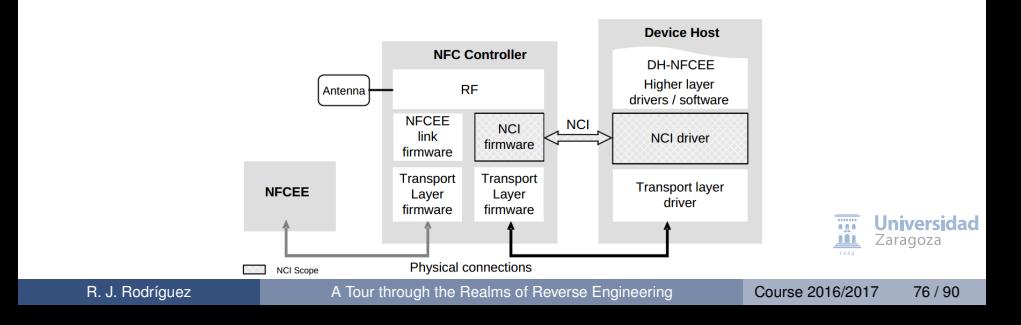

### Reverse Engineering of Integrated Circuits/Smart Cards Problem Analysis

### Specific goals

- $\bullet$  Figure out the pair of keys  $(A, B)$
- Make a dump of a real card
- Study the card content
- Check any integrity about unauthorised content alteration
- Make a clone card
- Do a mobile app for card-hacking

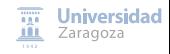

#### Using mfoc

- Two different Classic version
	- MIFARE Classic 1K (T1)
	- MIFARE Classic 4K (T2)

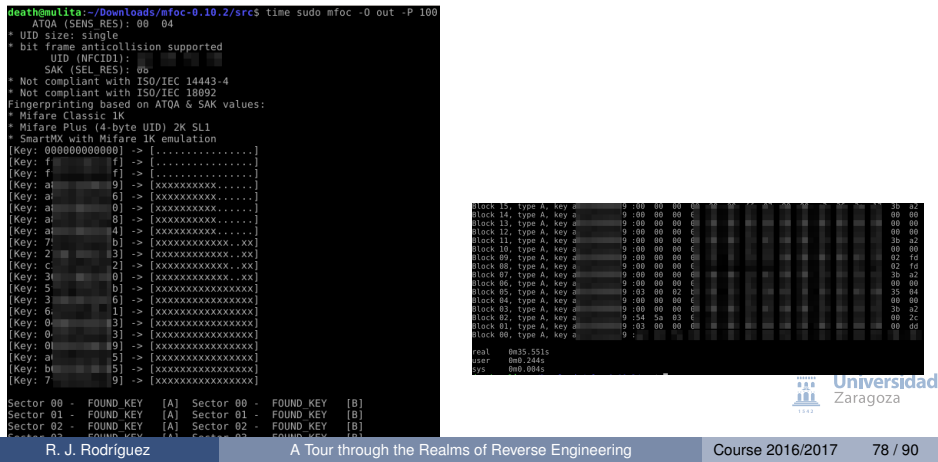

Understanding the card content. . .

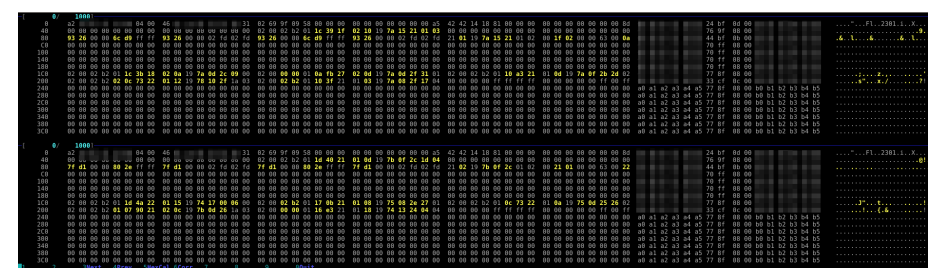

#### Summary of data

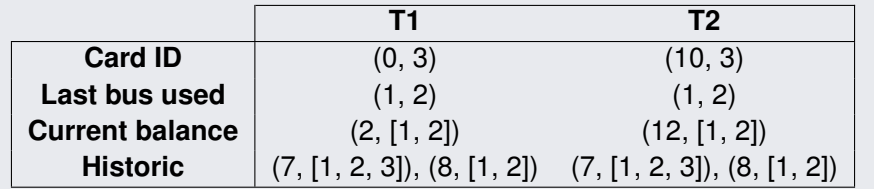

### Reverse Engineering of Integrated Circuits/Smart Cards Building a PoC in Android O.S. (1)

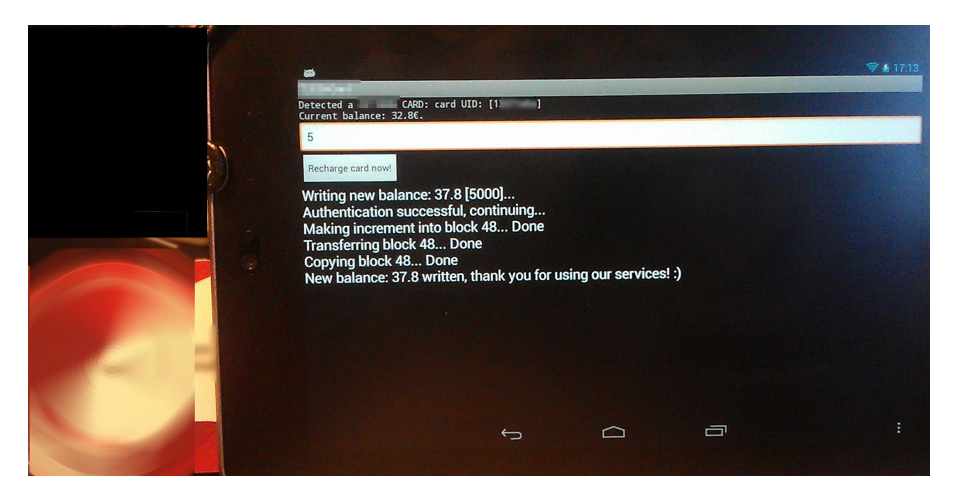

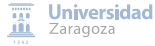

### Reverse Engineering of Integrated Circuits/Smart Cards Building a PoC in Android O.S. (2) – DEMO

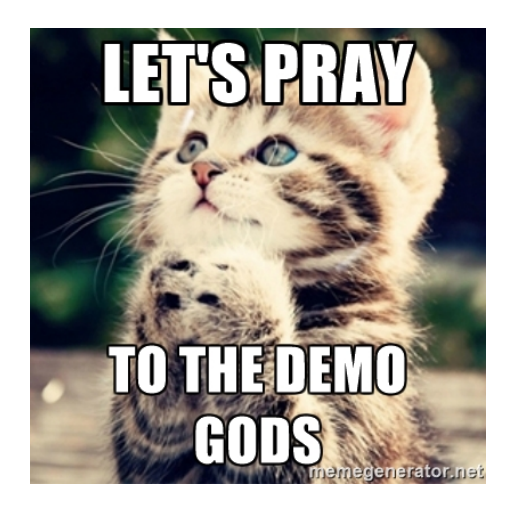

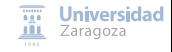

Recalling the initial goals

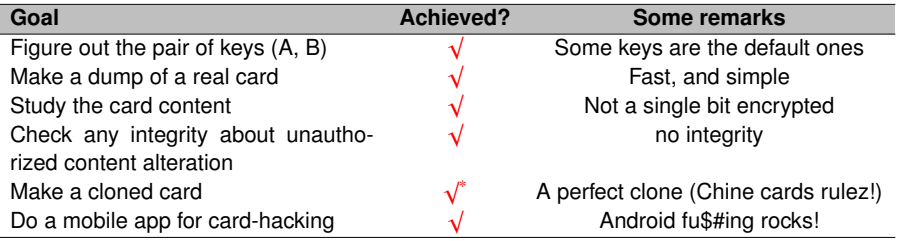

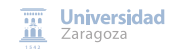

J.

Thinking (and acting?) badly. . . (1)

#### What else could be done. . .

- Identity spoofing
	- Possible penalties for spoofed people
	- **Consume the real balance of someone else**
- Use of all public services for free
- Black market?
	- Fake recharge point
	- Whether I sold a card illegitimately charged...
- $\bullet$  Just put the app in Google Play, and have fun  $\sim$

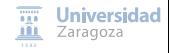

Thinking (and acting?) badly. . . (2): Relay attacks

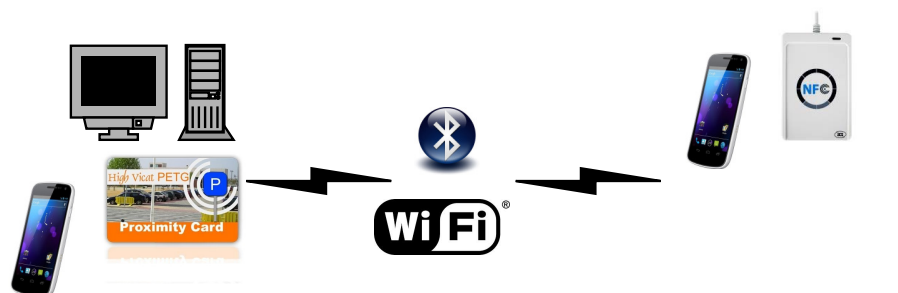

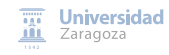

Event timeline

**Nov 2012** Nice chat with J.M. Esparza  $\ddot{\smile}$ 

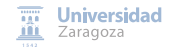

Event timeline

**Nov 2012** Nice chat with J.M. Esparza  $\ddot{\smile}$ 

**Nov 2012** (ending) Lab environment set and tested (it works!)

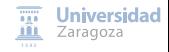
#### Event timeline

**Nov 2012** Nice chat with J.M. Esparza  $\ddot{\smile}$ 

**Nov 2012** (ending) Lab environment set and tested (it works!)

**Dec 2012** Nice chat with C. Lorenzana  $\ddot{\circ}$  (at STIC CCN-CERT conference)

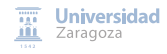

#### Event timeline

**Nov 2012** Nice chat with J.M. Esparza  $\ddot{\smile}$ 

**Nov 2012** (ending) Lab environment set and tested (it works!)

**Dec 2012** Nice chat with C. Lorenzana  $\ddot{\circ}$  (at STIC CCN-CERT conference)

**Mar 2013** Confidential report is sent to GDT

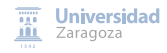

### Event timeline

**Nov 2012** Nice chat with J.M. Esparza  $\ddot{\smile}$ 

**Nov 2012** (ending) Lab environment set and tested (it works!)

**Dec 2012** Nice chat with C. Lorenzana  $\ddot{\circ}$  (at STIC CCN-CERT conference)

**Mar 2013** Confidential report is sent to GDT

**Apr 2013** Report is being handled by CNPIC

### Event timeline

- **Nov 2012** Nice chat with J.M. Esparza  $\ddot{\smile}$
- **Nov 2012** (ending) Lab environment set and tested (it works!)
	- **Dec 2012** Nice chat with C. Lorenzana  $\ddot{\circ}$  (at STIC CCN-CERT conference)
	- **Mar 2013** Confidential report is sent to GDT
	- **Apr 2013** Report is being handled by CNPIC
	- **May 2013** Company says the problem is known, but does not really care about it. . .

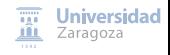

### Event timeline

- **Nov 2012** Nice chat with J.M. Esparza  $\ddot{\smile}$
- **Nov 2012** (ending) Lab environment set and tested (it works!)
	- **Dec 2012** Nice chat with C. Lorenzana  $\ddot{\circ}$  (at STIC CCN-CERT conference)
	- **Mar 2013** Confidential report is sent to GDT
	- **Apr 2013** Report is being handled by CNPIC
	- **May 2013** Company says the problem is known, but does not really care about it. . .
		- **(today)** As they don't care, me neither

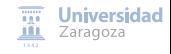

#### Lessons Learned

- It's good to collaborate with police. . but you need to be patient
	- You'll have a good sleep at night and not in jail...

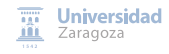

#### Lessons Learned

- It's good to collaborate with police. . but you need to be patient
	- You'll have a good sleep at night and not in jail...
	- You also get some free beer from Guardia Civil  $\ddot{\smile}$

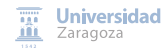

#### Lessons Learned

- It's good to collaborate with police. . but you need to be patient
	- You'll have a good sleep at night and not in jail...
	- You also get some free beer from Guardia Civil  $\ddot{\smile}$
- Security is not considered (as normally) in a Spanish company
	- Not at the beginning of a product design
	- Not even when someone spots out the problem
	- They quantify the risk of people exploiting the problem...
- This is not U.S., unfortunately (in this case)

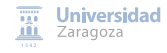

#### Lessons Learned

- It's good to collaborate with police. . but you need to be patient
	- You'll have a good sleep at night and not in jail...
	- You also get some free beer from Guardia Civil  $\ddot{\smile}$
- Security is not considered (as normally) in a Spanish company
	- Not at the beginning of a product design
	- Not even when someone spots out the problem
	- They quantify the risk of people exploiting the problem...
- This is not U.S., unfortunately (in this case)

#### Remember, not economic gain but free beer instead!

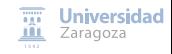

- MIFARE Classic is like a memory card
- Vulnerable from 2009
- Weaknesses and attacks very well-known and widely documented

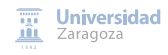

- MIFARE Classic is like a memory card
- Vulnerable from 2009
- Weaknesses and attacks very well-known and widely documented
- Need to defend against
	- Unauthorized content alteration
	- Relay attacks
	- **Clone attacks**

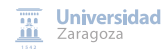

- MIFARE Classic is like a memory card
- Vulnerable from 2009
- Weaknesses and attacks very well-known and widely documented
- Need to defend against
	- Unauthorized content alteration
	- Relay attacks
	- Clone attacks

Thinking to deploy MIFARE Classic as an access control system?

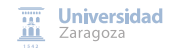

- MIFARE Classic is like a memory card
- Vulnerable from 2009
- Weaknesses and attacks very well-known and widely documented
- Need to defend against
	- Unauthorized content alteration
	- Relay attacks
	- **Clone attacks**

### Thinking to deploy MIFARE Classic as an access control system? Don't.

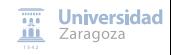

# <span id="page-121-0"></span>Agenda

[Introduction to Reverse Engineering](#page-2-0)

**[Reverse Engineering of Protocols](#page-11-0)** 

**[Reverse Engineering of Software](#page-13-0)** 

[Reverse Engineering of Integrated Circuits/Smart Cards](#page-47-0)

### **[Conclusions](#page-121-0)**

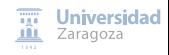

## **Conclusions**

#### Take-home messages

#### **Reverse engineering is an ART that involves a lot of domains**

- Network protocols
- **•** Software
- Integrated circuits/smart cards
- File formats (forensics)

#### • Black-box analysis: once we found something, keep digging!

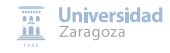

## **Conclusions**

### Take-home messages

#### **Reverse engineering is an ART that involves a lot of domains**

- Network protocols
- **•** Software
- Integrated circuits/smart cards
- File formats (forensics)

#### • Black-box analysis: once we found something, keep digging!

# **Never ending learning game!**

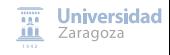

### A Tour through the Realms of Reverse Engineering

### **Ricardo J. Rodríguez**

<@RicardoJRdez> ※ rjrodriguez@unizar.es ※ <www.ricardojrodriguez.es>

 $\circledcirc$  All wrongs reversed

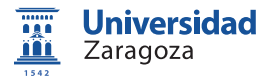

November 23, 2016

**Legacy Systems** Room A.12